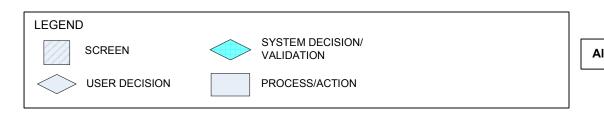

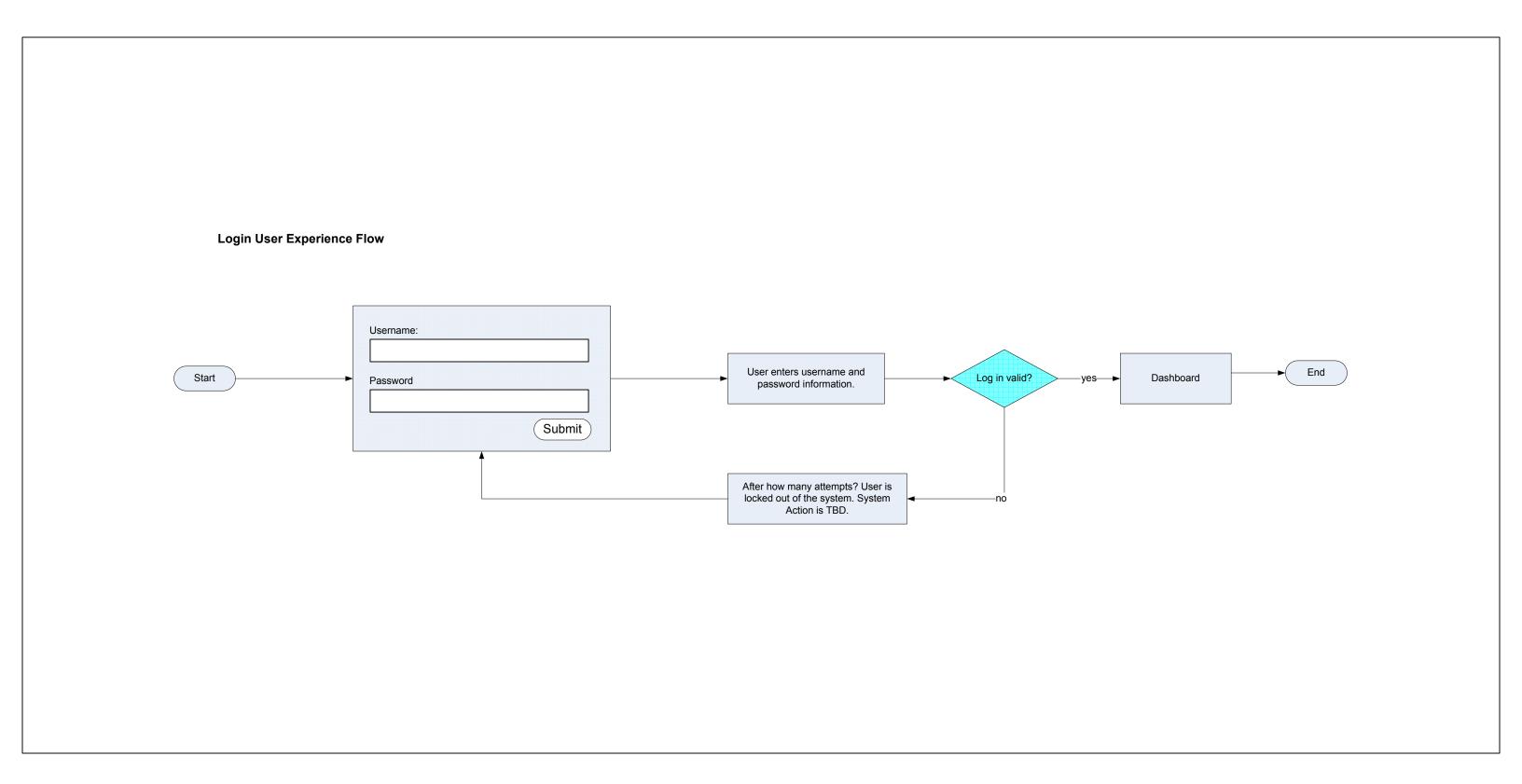

# InsightETE > Dashboard User Flows

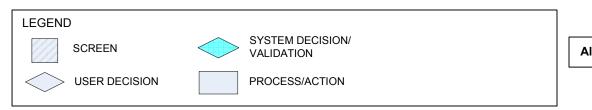

All Copy is for placement only.

#### Dashboard User Experience Flow

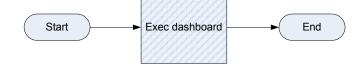

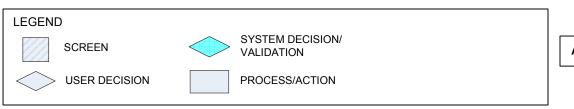

#### Save Information User Experience Flow

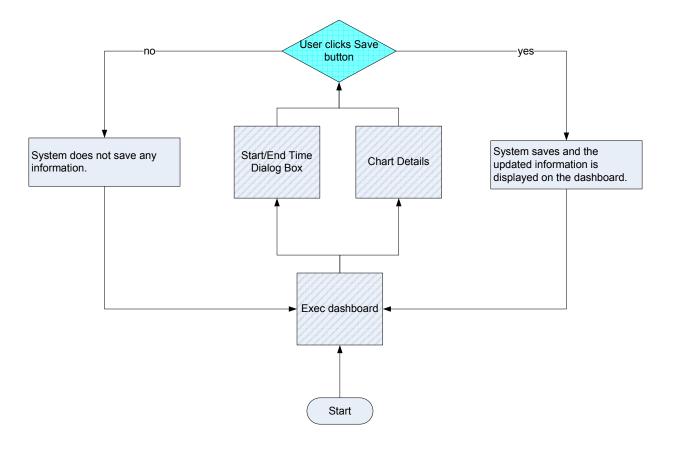

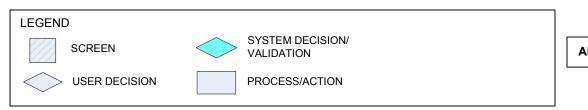

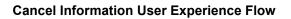

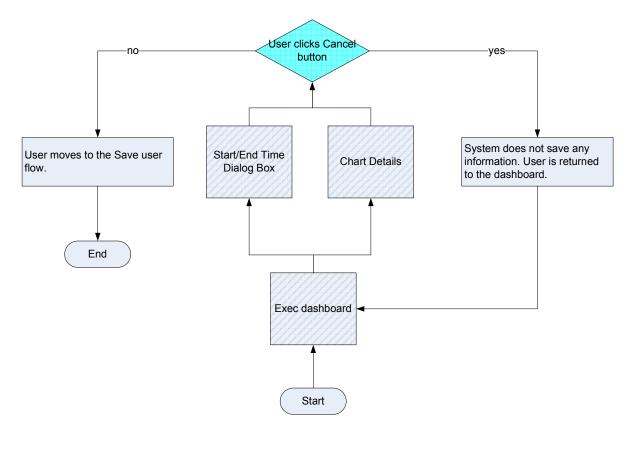

# InsightETE > Dashboard User Flows

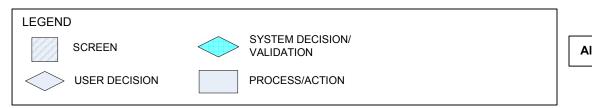

All Copy is for placement only.

### Refresh Every User Experience Flow

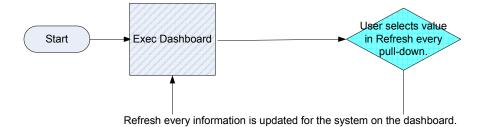

# InsightETE > Dashboard User Flows

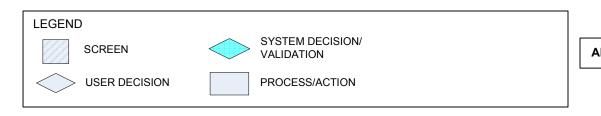

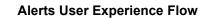

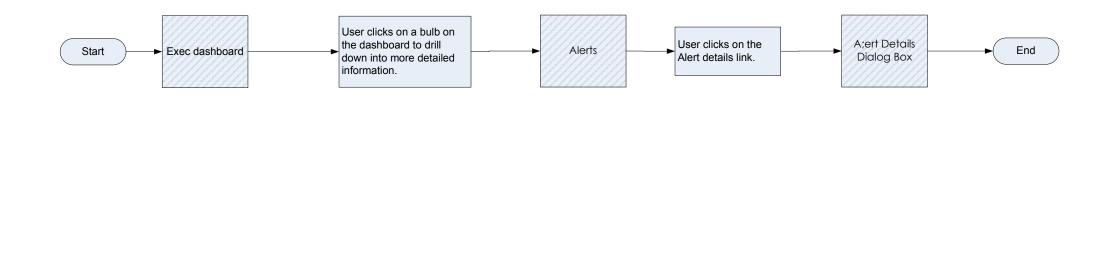

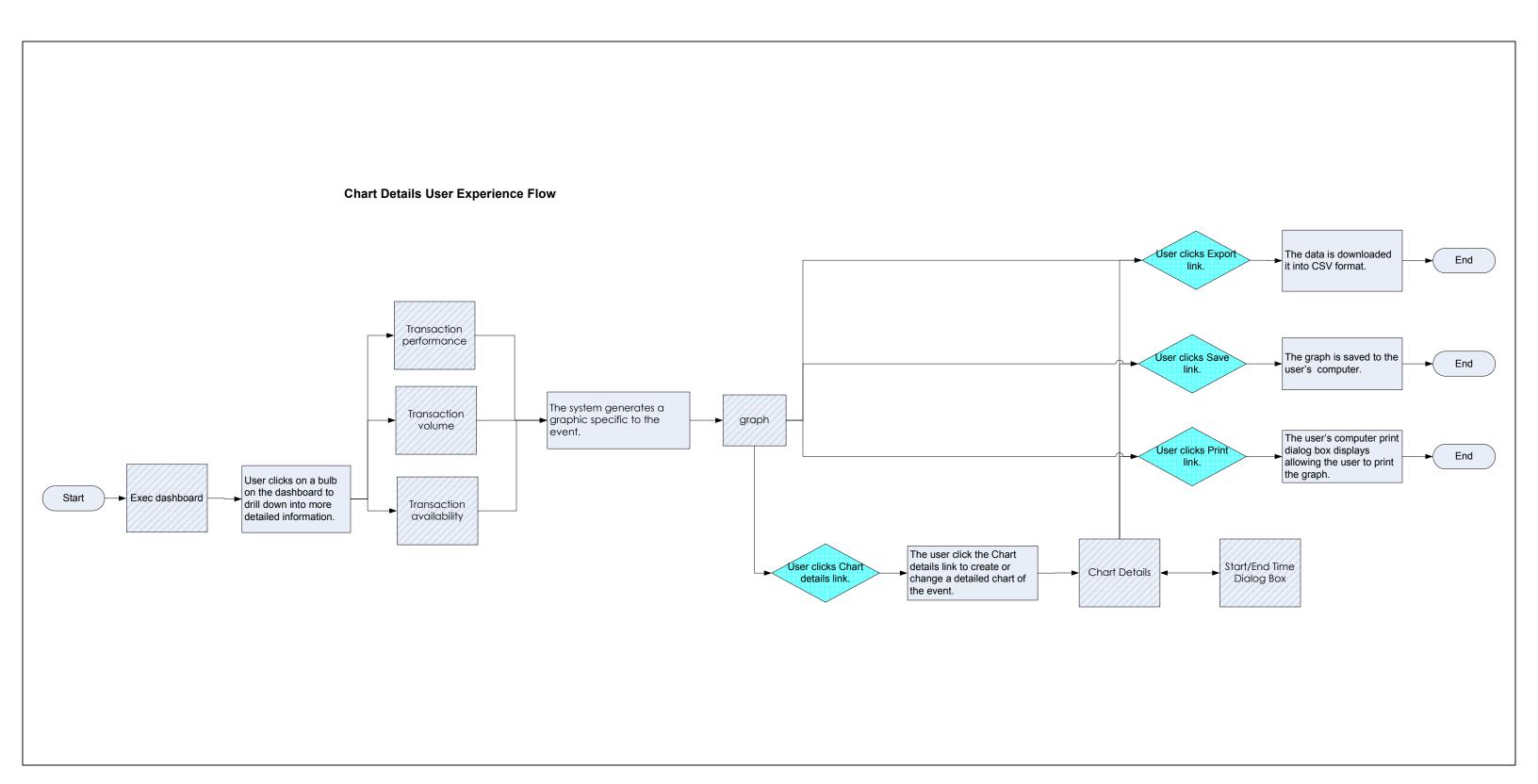